## **طريقة تثبيت الأوفيس**

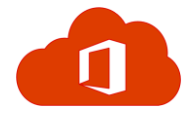

## **Microsoft office**

برامج الأوفيس ( ..Word , PowerPoint, excel )لعمل العروض التقديمية وعمل الواجبات والجداول وغيرها ...

يتم الدخول من الرابط :

<https://www.microsoft.com/en-us/education/products/office>

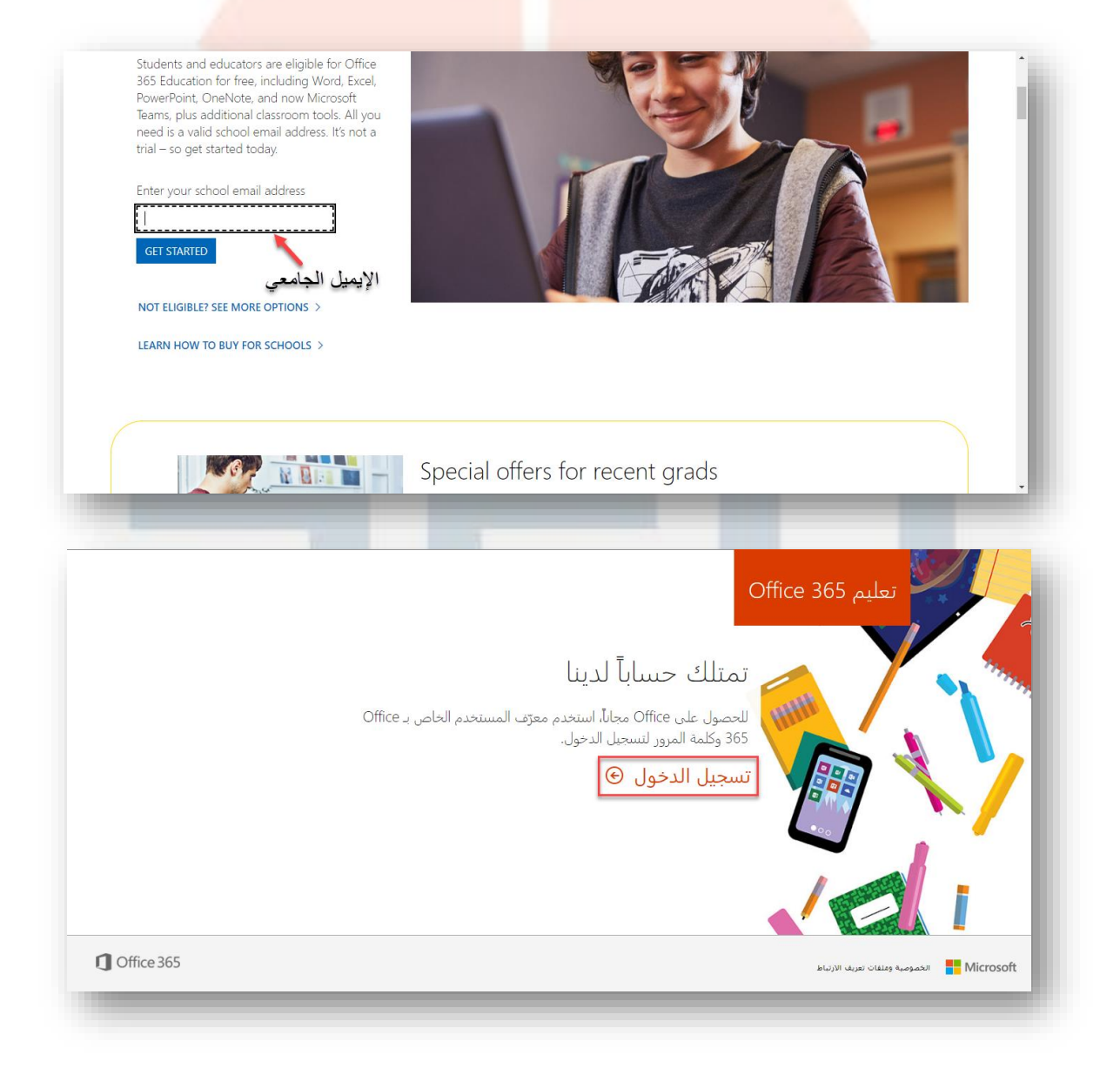

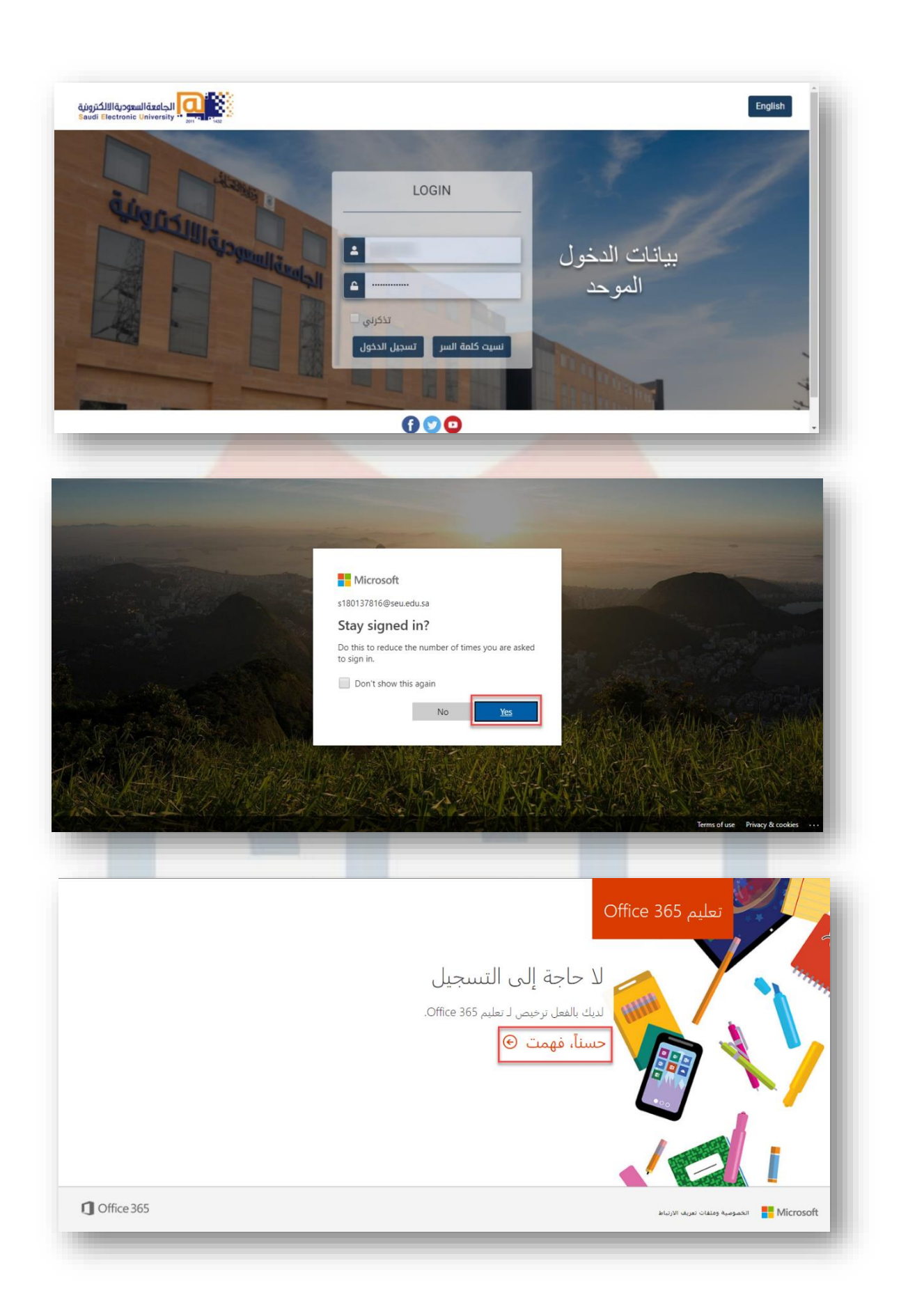

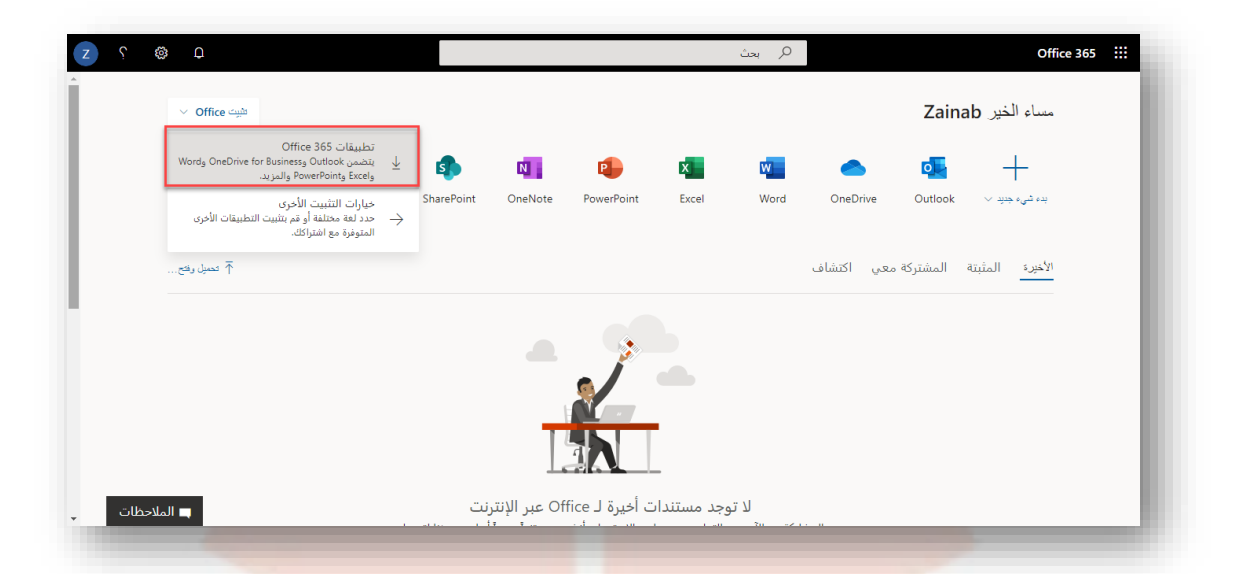

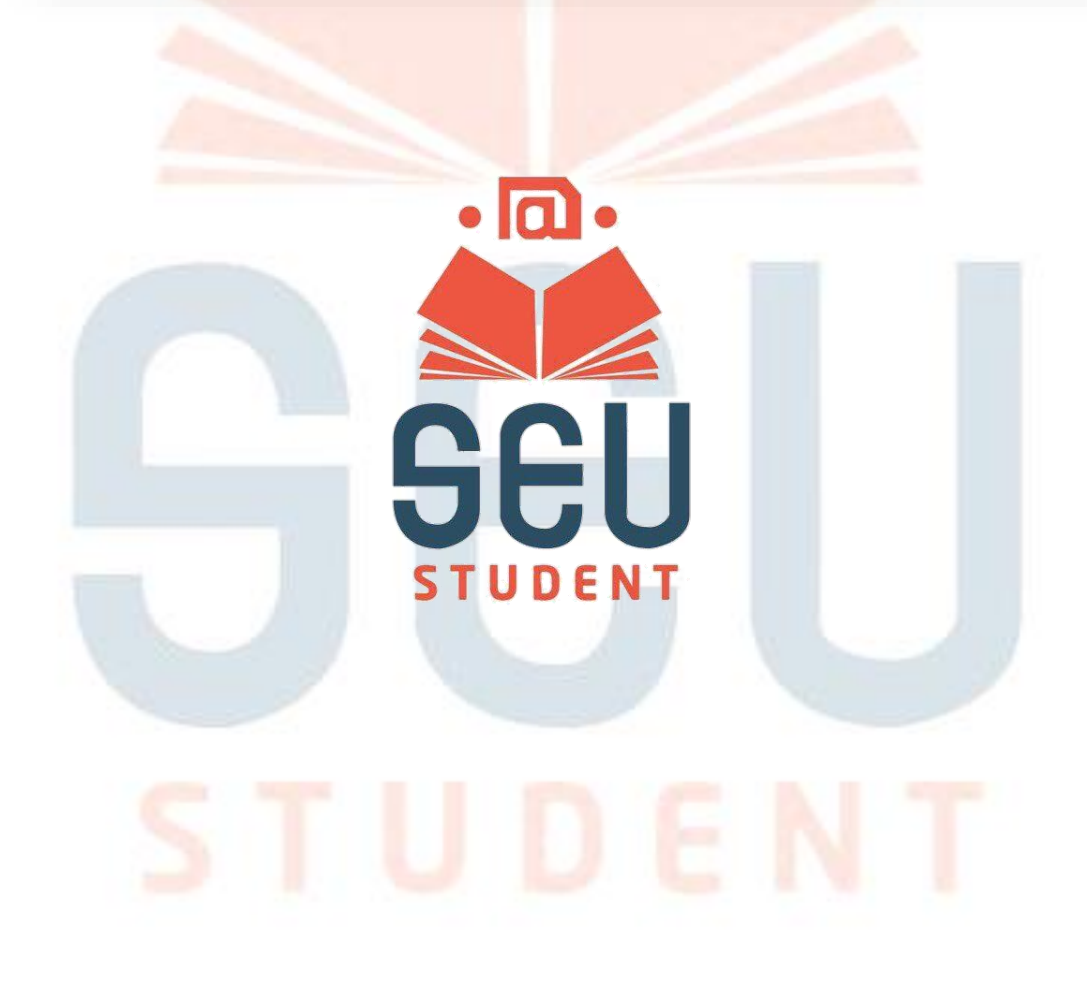